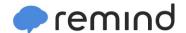

## Sign up for important updates from Mr. D. Garvey.

Get information for **Havelock High** right on your phone—not on handouts.

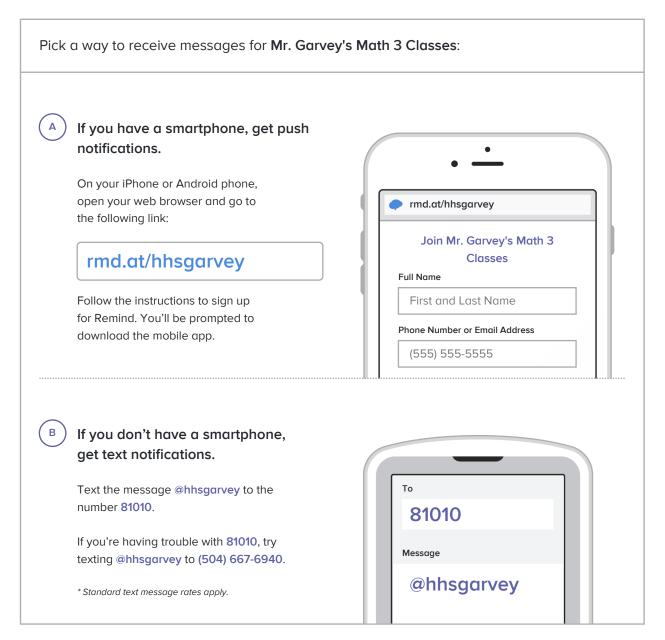

Don't have a mobile phone? Go to rmd.at/hhsgarvey on a desktop computer to sign up for email notifications.